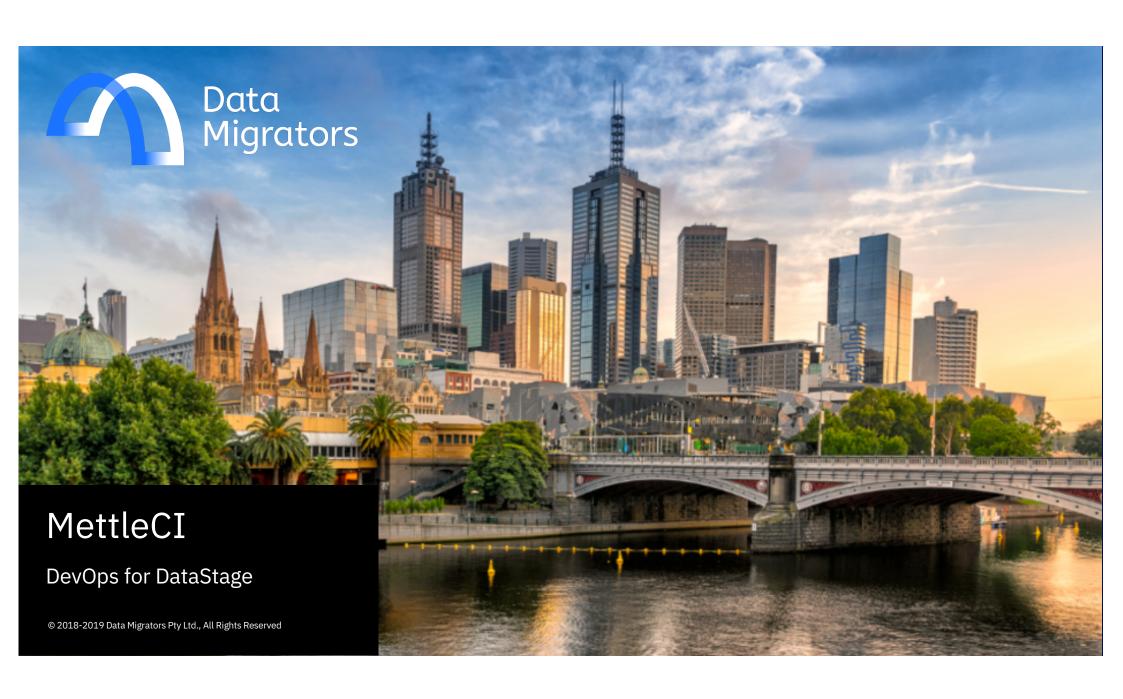

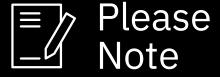

IBM's statements regarding its plans, directions, and intent are subject to change or withdrawal without notice and at IBM's sole discretion.

Information regarding potential future products is intended to outline our general product direction and it should not be relied on in making a purchasing decision.

The information mentioned regarding potential future products is not a commitment, promise, or legal obligation to deliver any material, code or functionality. Information about potential future products may not be incorporated into any contract.

The development, release, and timing of any future features or functionality described for our products remains at our sole discretion.

Performance is based on measurements and projections using standard IBM benchmarks in a controlled environment. The actual throughput or performance that any user will experience will vary depending upon many factors, including considerations such as the amount of multiprogramming in the user's job stream, the I/O configuration, the storage configuration, and the workload processed. Therefore, no assurance can be given that an individual user will achieve results similar to those stated here.

# CI/CD & Migration Updates

#### MettleCI OEM almost finalized

- Clients who trade-up or upgrade to DataStage or Information Server for Cloud Pak for Data, or buy net new licenses, will be entitled to use MettleCI at no additional charge
  - Migration to Cloud Pak for Data
  - CI/CD capability on existing entitlement (for modernization licenses) and on Cloud Pak for Data

#### Welcome to MettleCI

The first 3 principles of the Agile Manifesto

"Our highest priority is to satisfy the customer through **early and continuous delivery** of valuable software."

"Welcome changing requirements, even late in development. Agile processes harness change for the customer's competitive advantage."

"Deliver working software frequently, from a couple of weeks to a couple of months, with a preference to the shorter timescale."

#### Introduction

#### The problem

#### Agile Methodologies

- Continuous feedback
- Embrace (inevitable) change
- Frequent delivery

How do we flatten the cost of change?

- Small, frequent changes
- Reduce the feedback loop

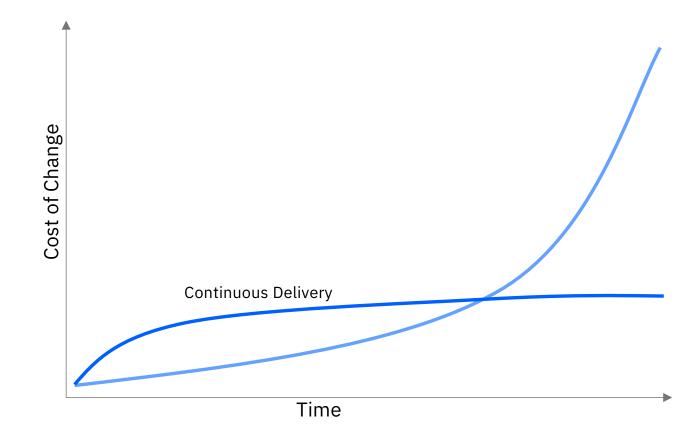

### MettleCI for DevOps Accelerate your Software Delivery Lifecycle

#### **MettleCI Benefits**

- Shorter time to delivery
- Lower cost of maintenance
- Higher performance Jobs
- Earlier, cheaper defect discovery
- Lower testing costs
- More reliable E2E execution
- Zero-effort work item traceability / auditability
- Release management with minimal effort
- Visibly more productive DataStage teams
- Higher utilisation of Information Server platform
- Demonstrable alignment with organisation strategy

#### **MettleCI Features & Functions**

- Automated Peer Review (Compliance)
- Automated Unit Testing (generation & management)
- Universal Git integration (Jobs and Unit Tests)
- Continuous Integration
- Continuous Delivery

© 2018-2019 Data Migrators Pty Ltd., All Rights Reserved

#### An Idealized Automated Delivery Pipeline

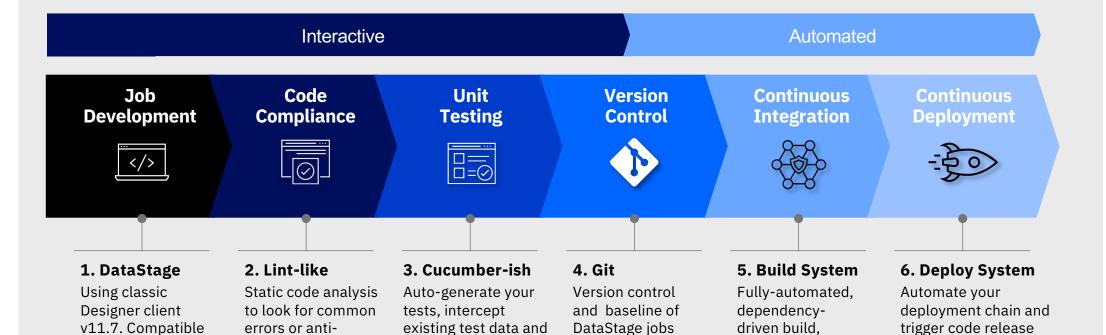

and their tests

deploy, and test

automatically or

manually

ship downstream

patterns

with browser-

based editors.

## Unit Test Specification Cucumber-like test specifications

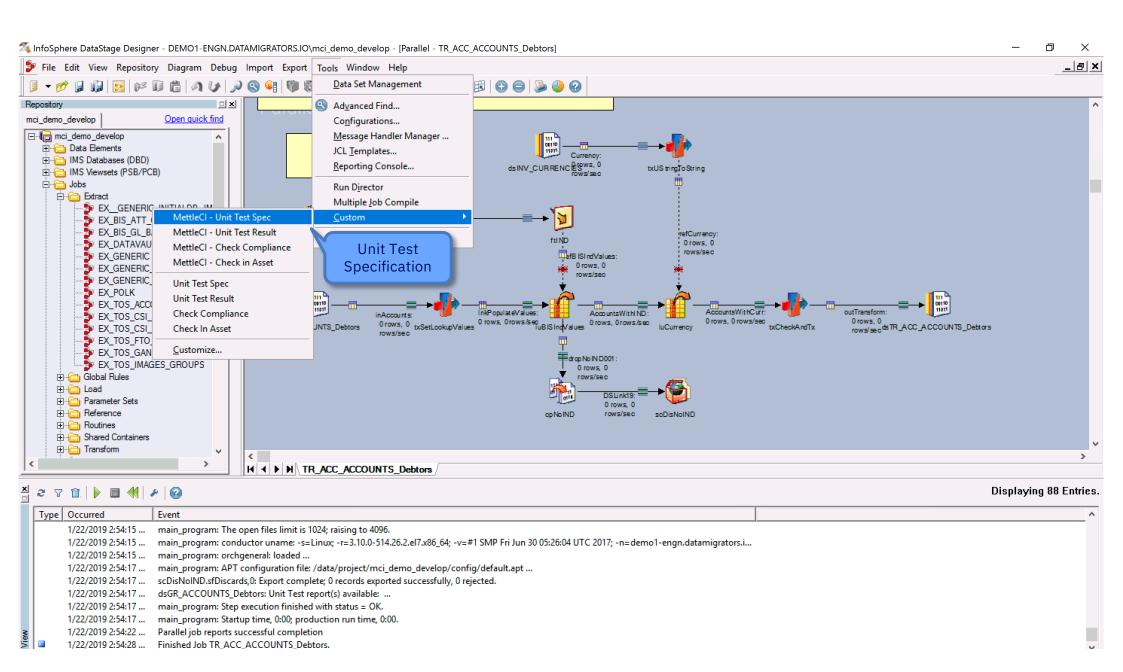

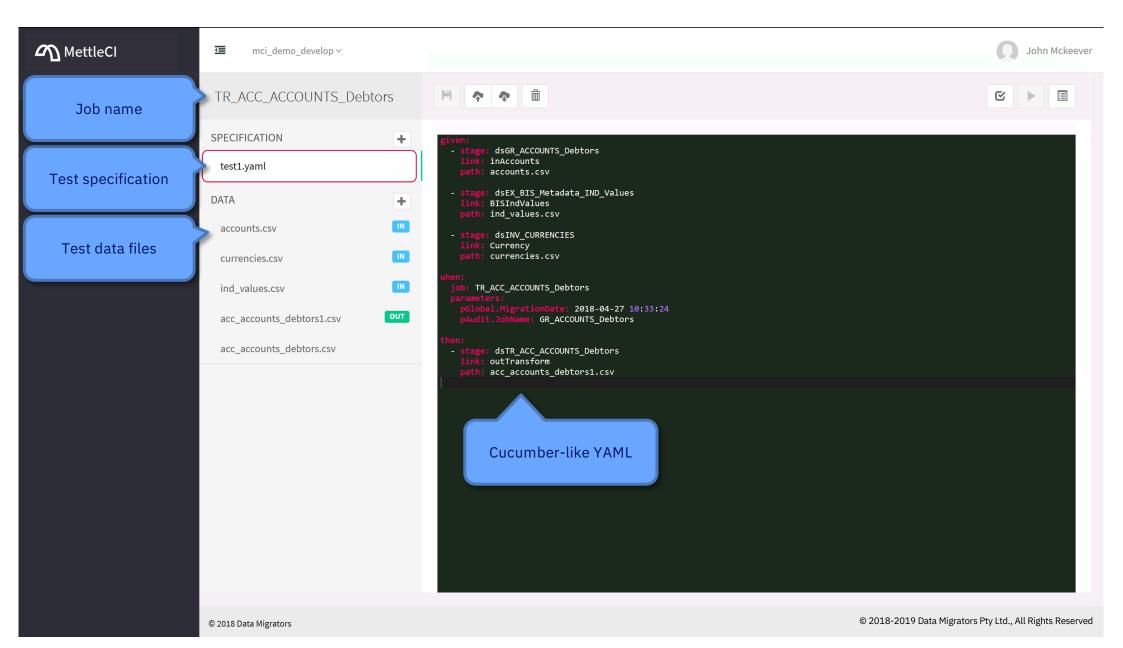

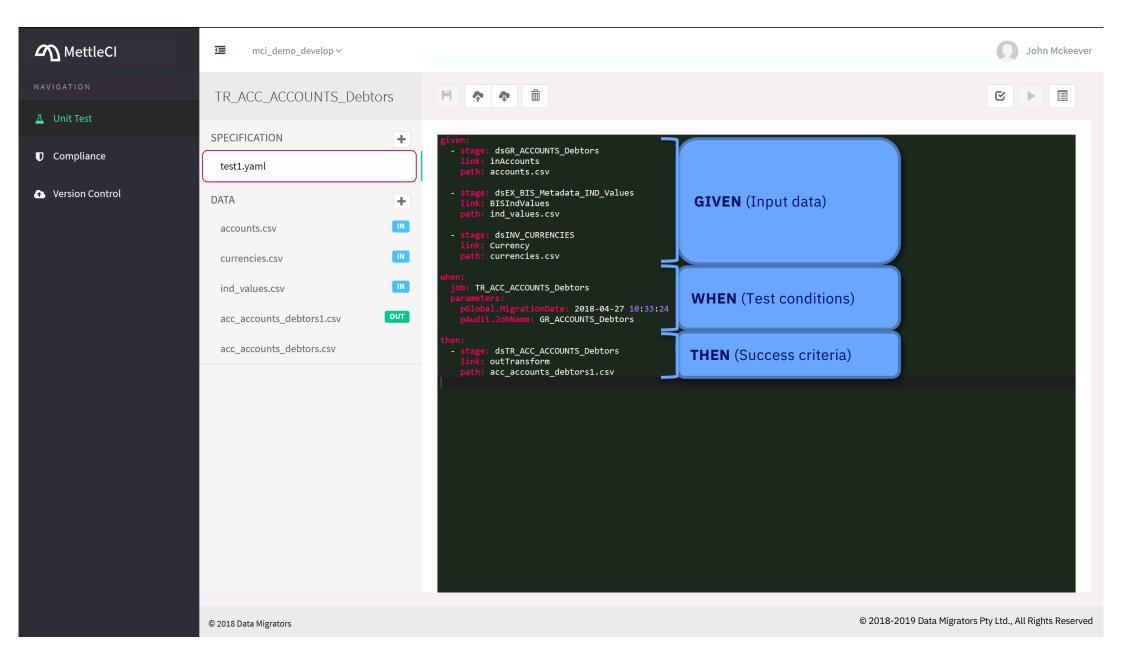

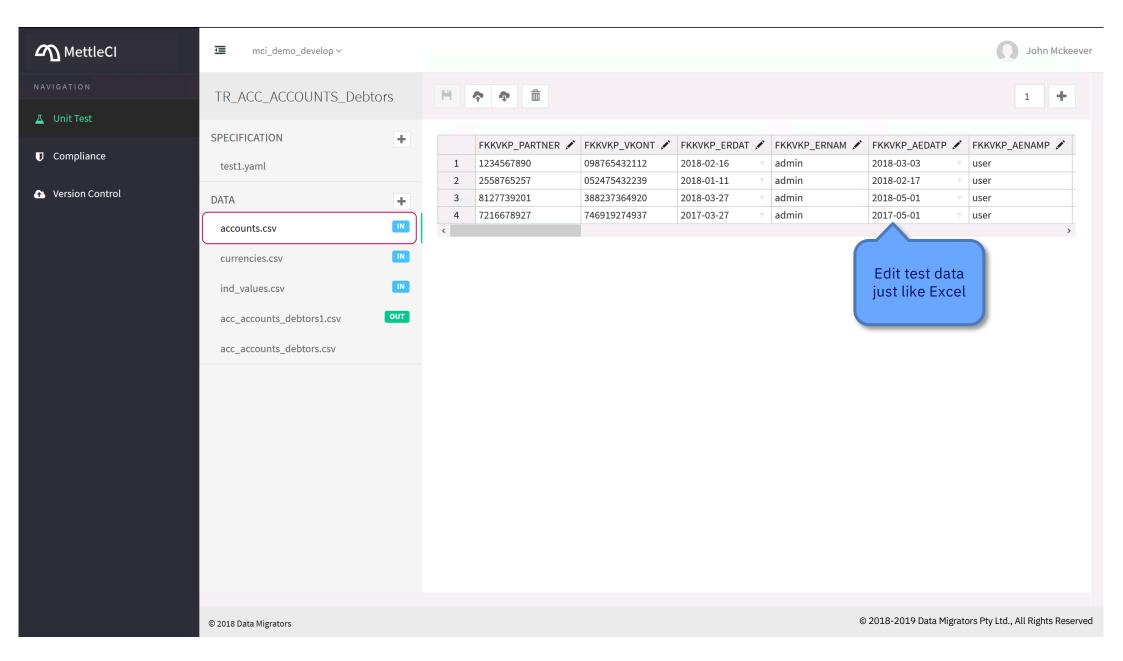

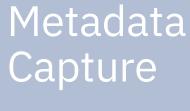

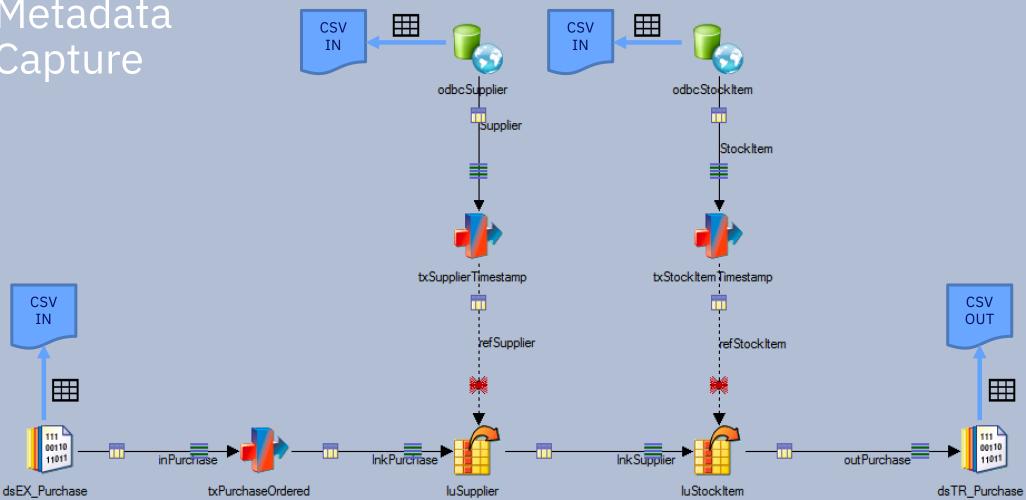

## Data Fabrication Automated data generation

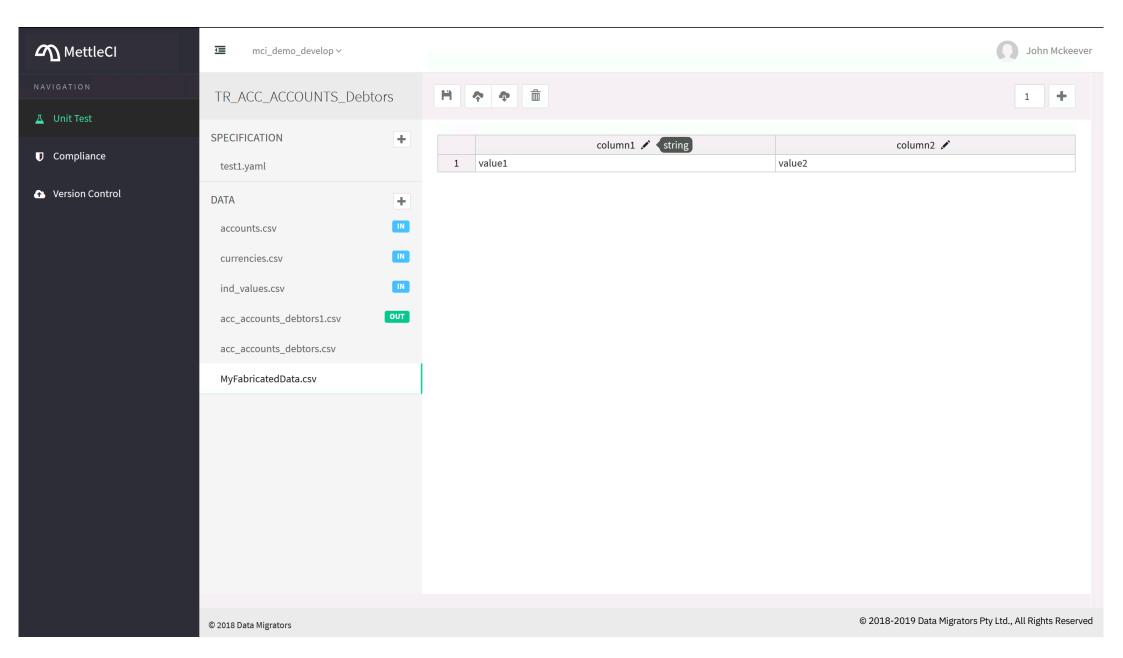

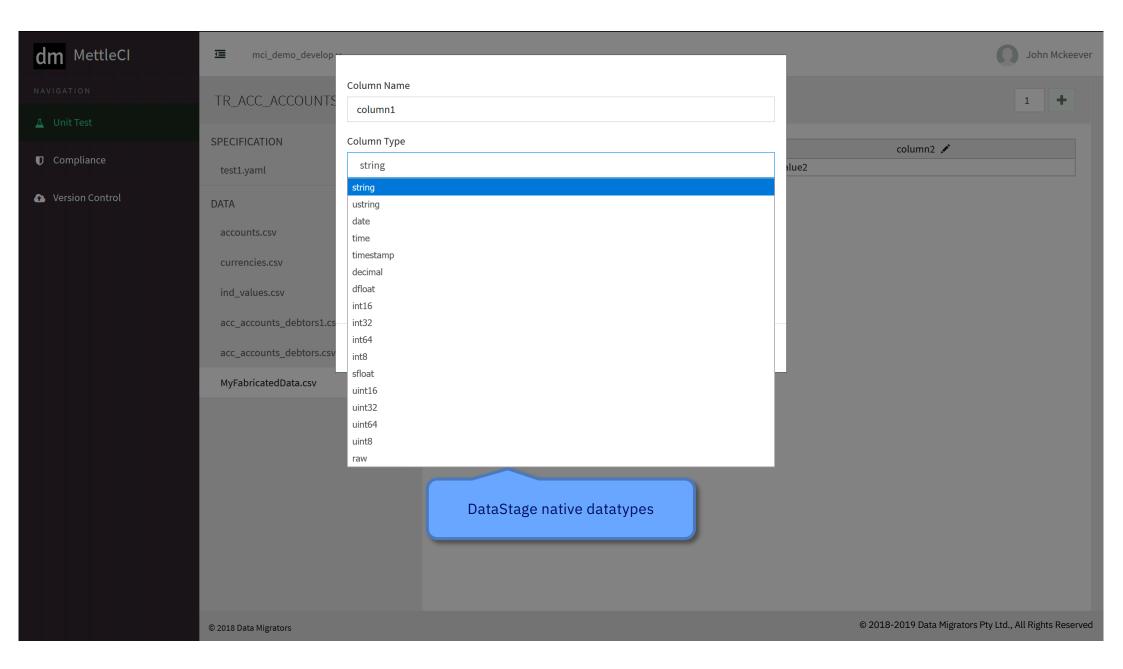

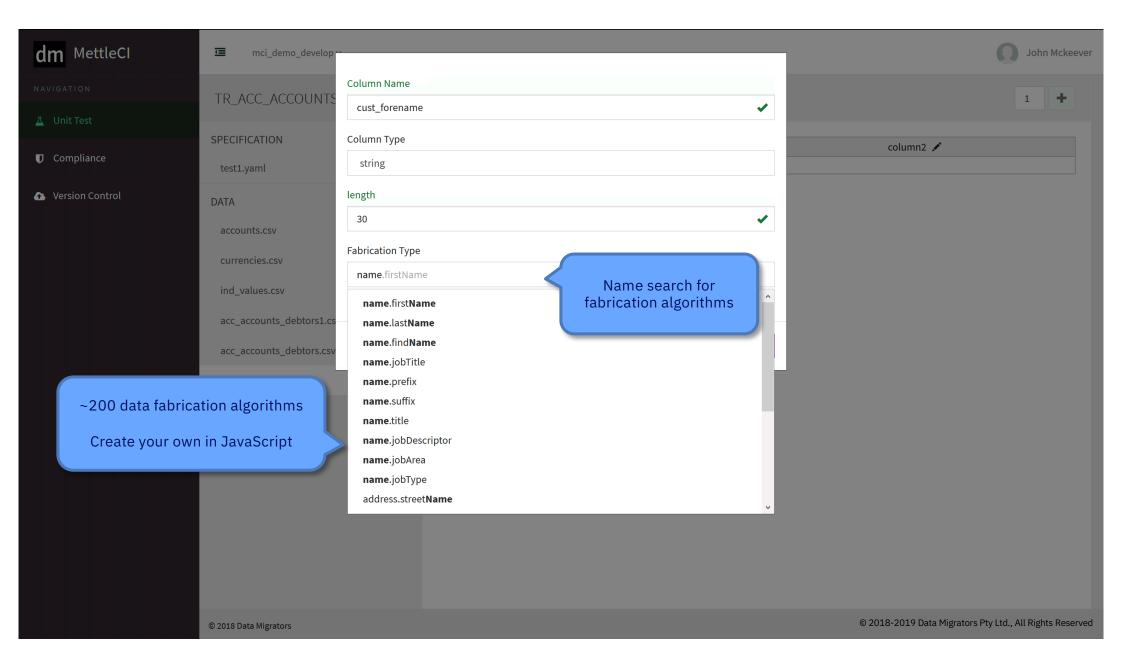

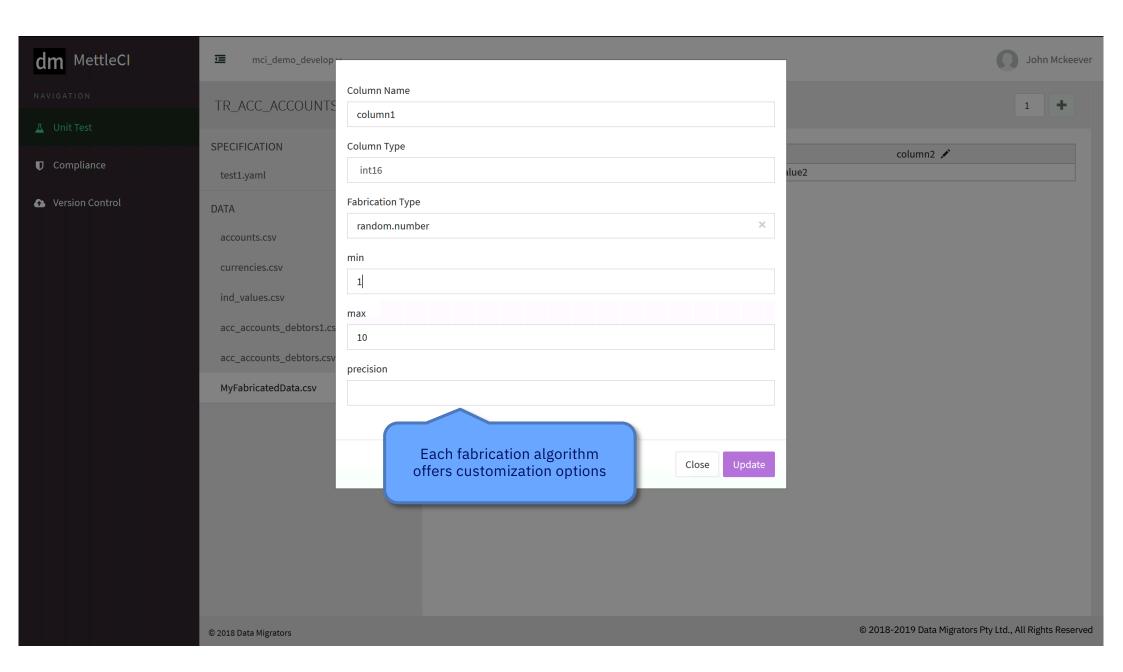

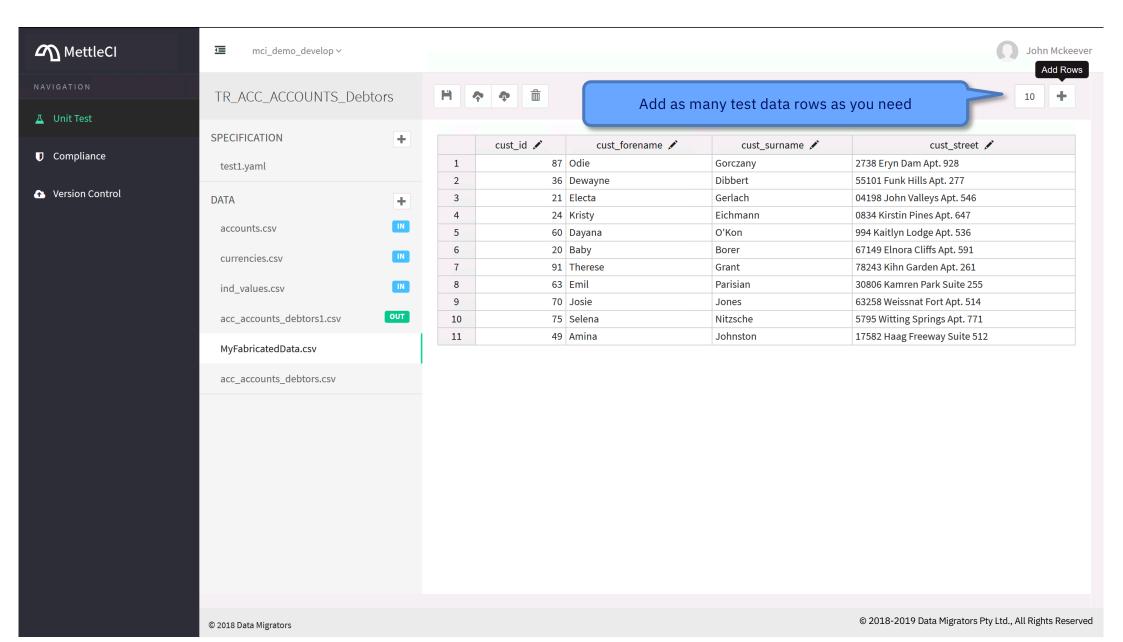

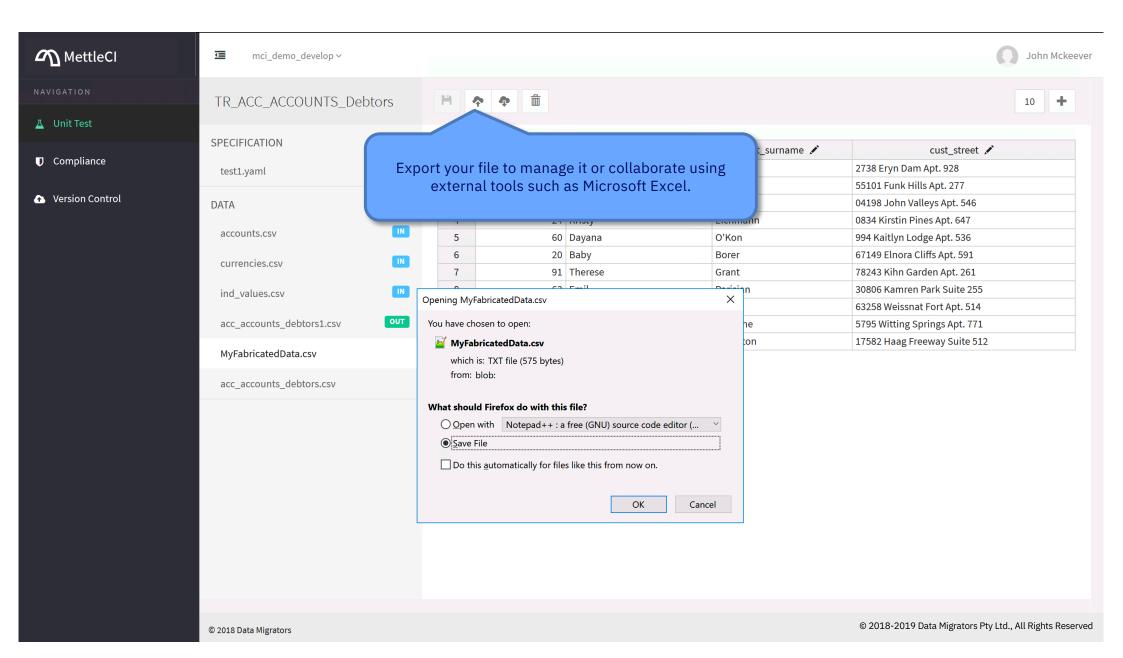

## Automated Unit Tests Run tests from DataStage Designer

Test Data **CSV CSV** Interception IN IN odbcSupplier odbcStockItem StockItem txSupplierTimestamp txStockItemTimestamp CSV CSV IN OUT refSupplier refStockItem

luSupplier

luStockItem

dsTR\_Purchase

dsEX\_Purchase

txPurchaseOrdered

CSV

IN

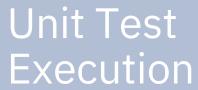

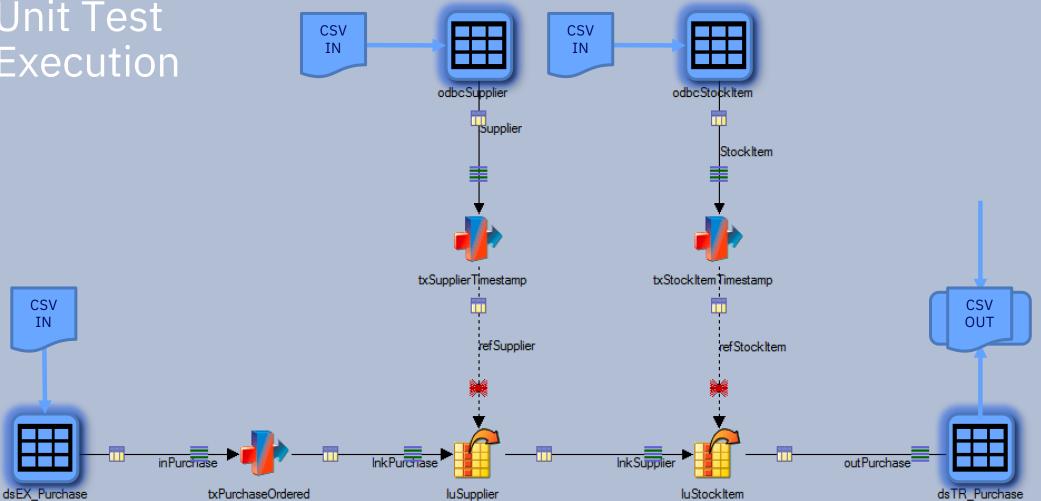

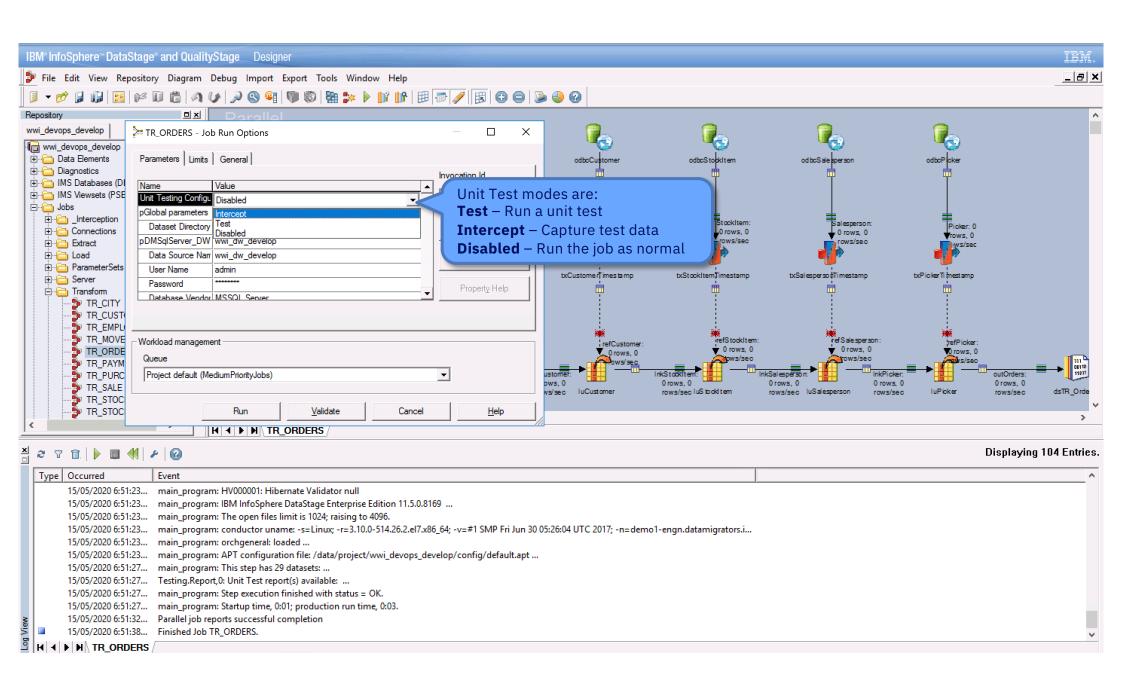

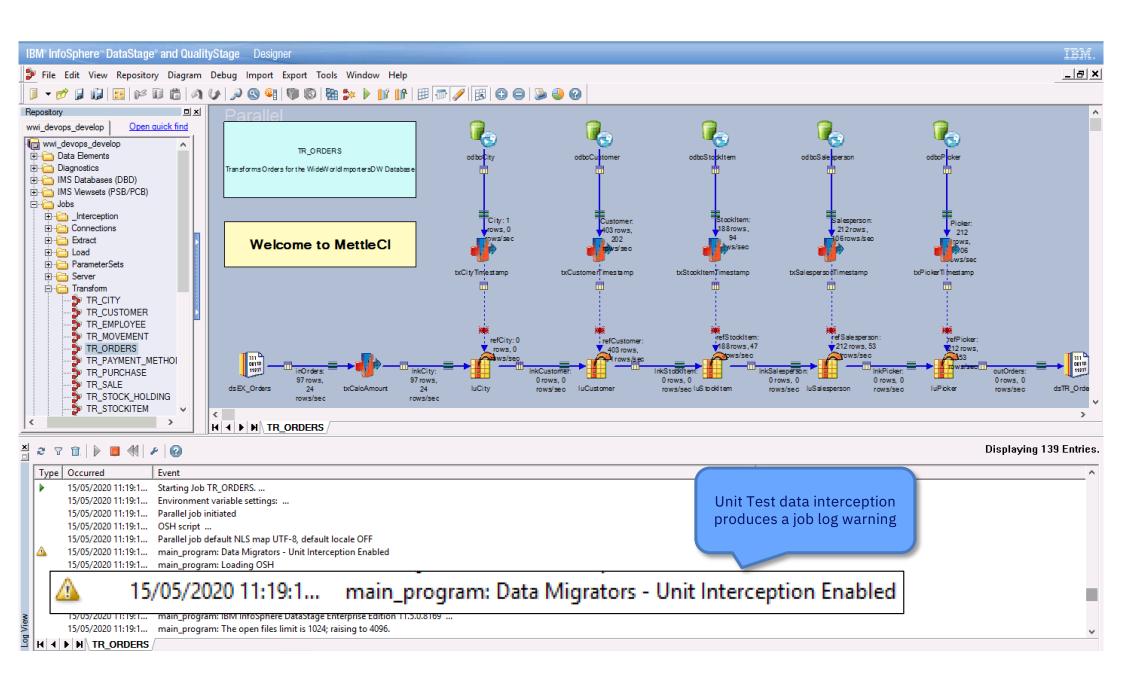

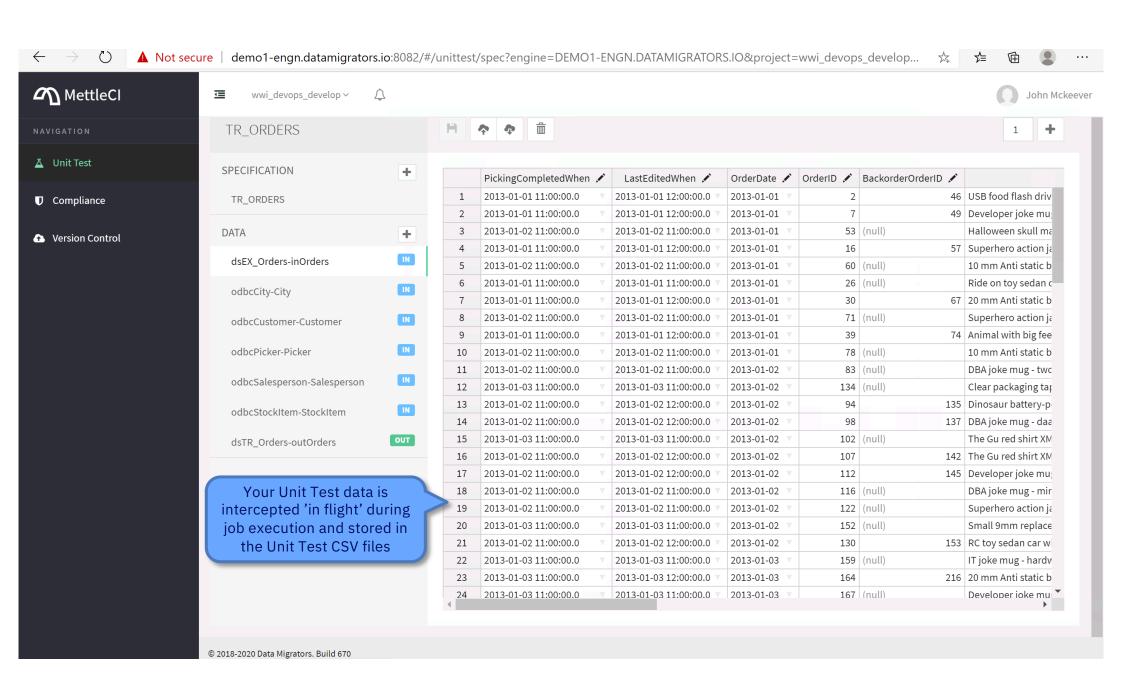

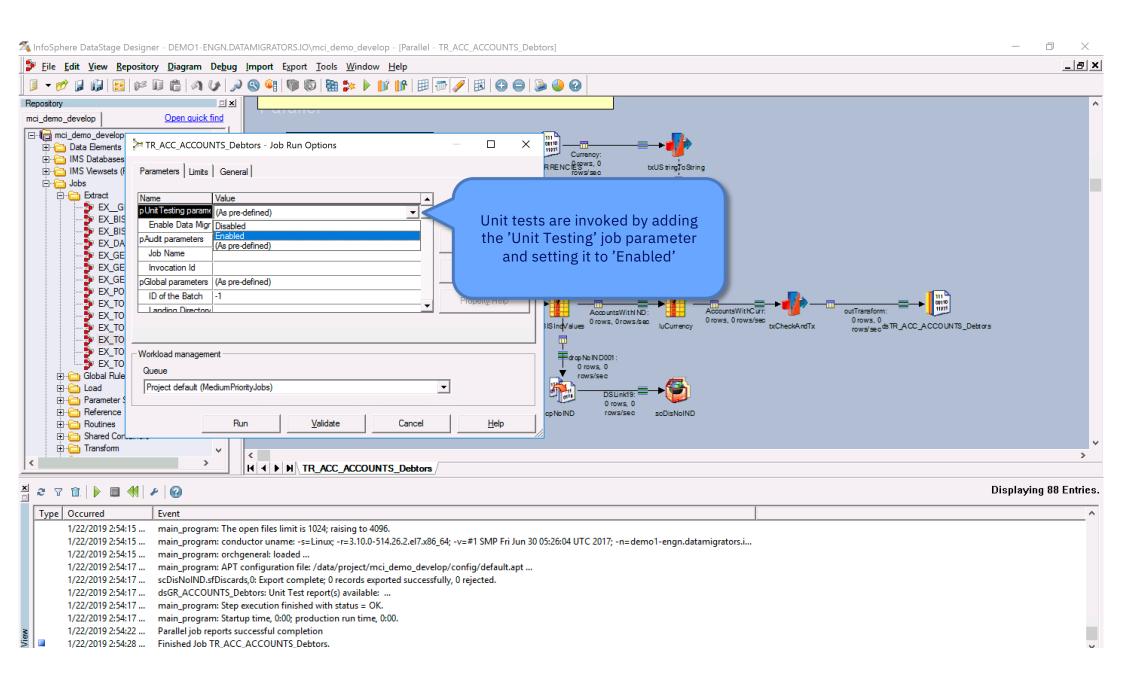

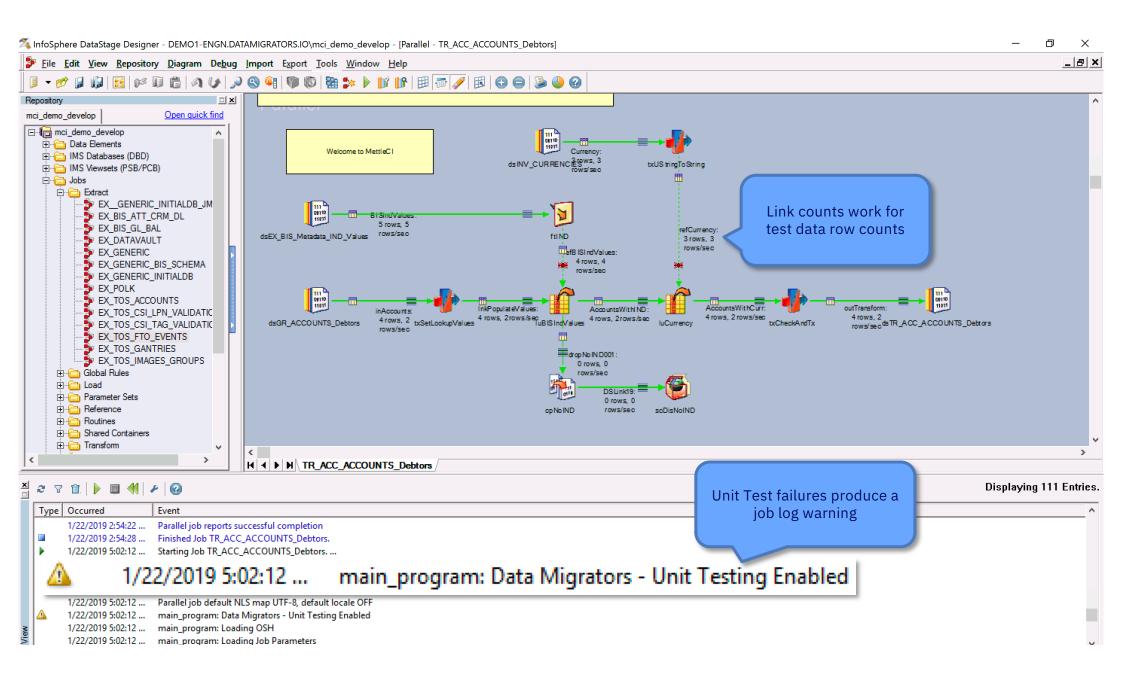

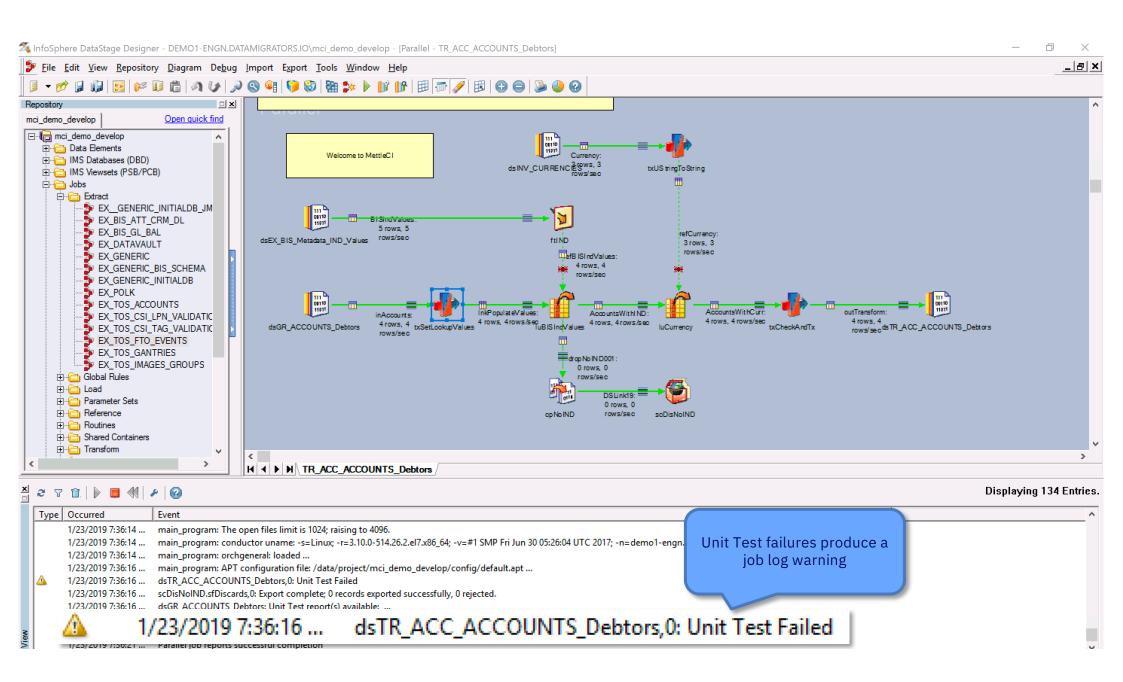

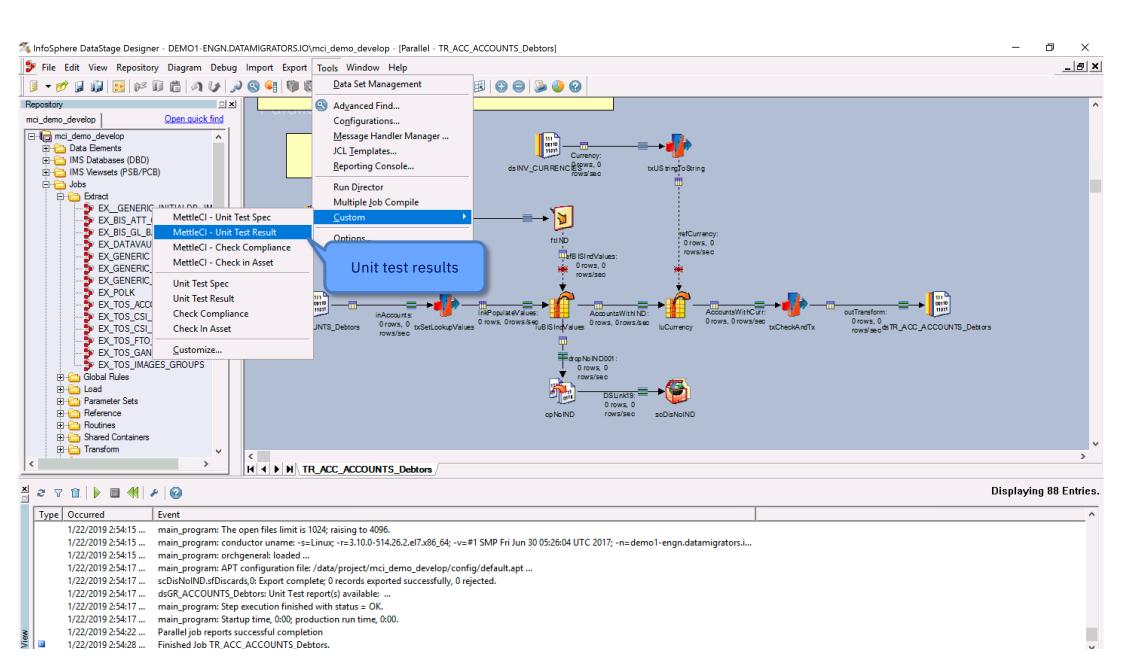

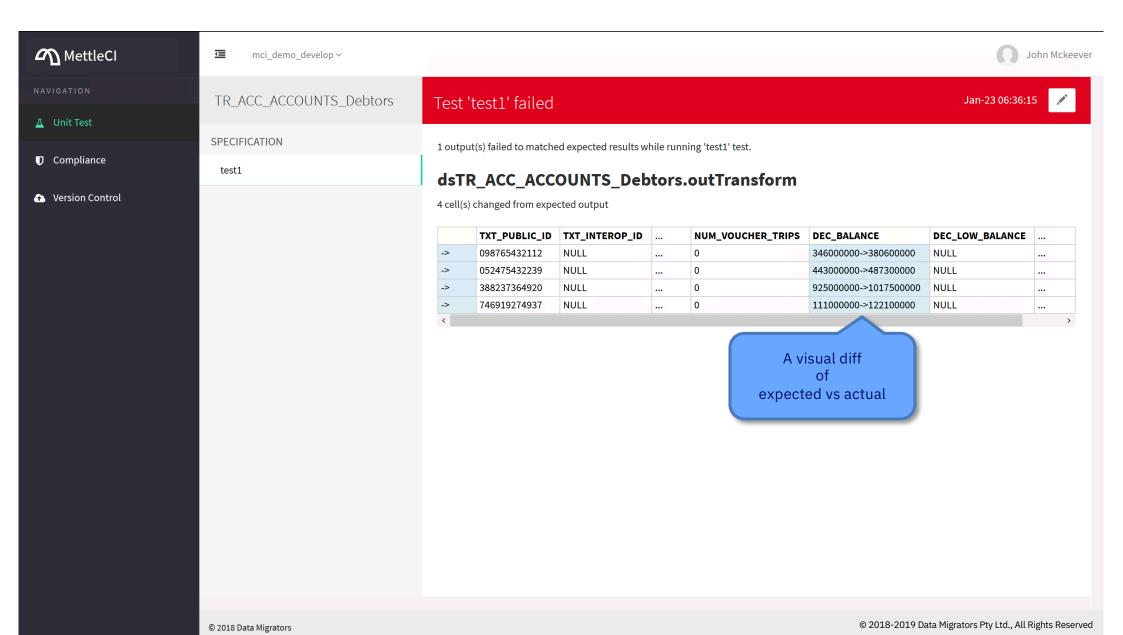

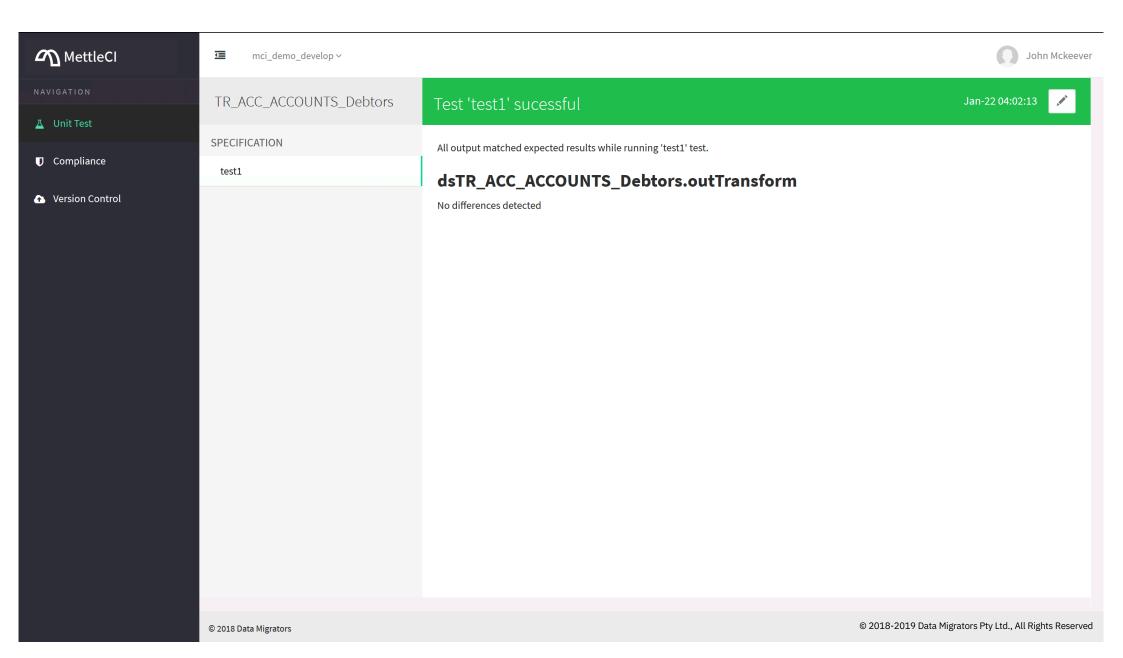

## Static Code Analysis Lint-like anti-pattern identification

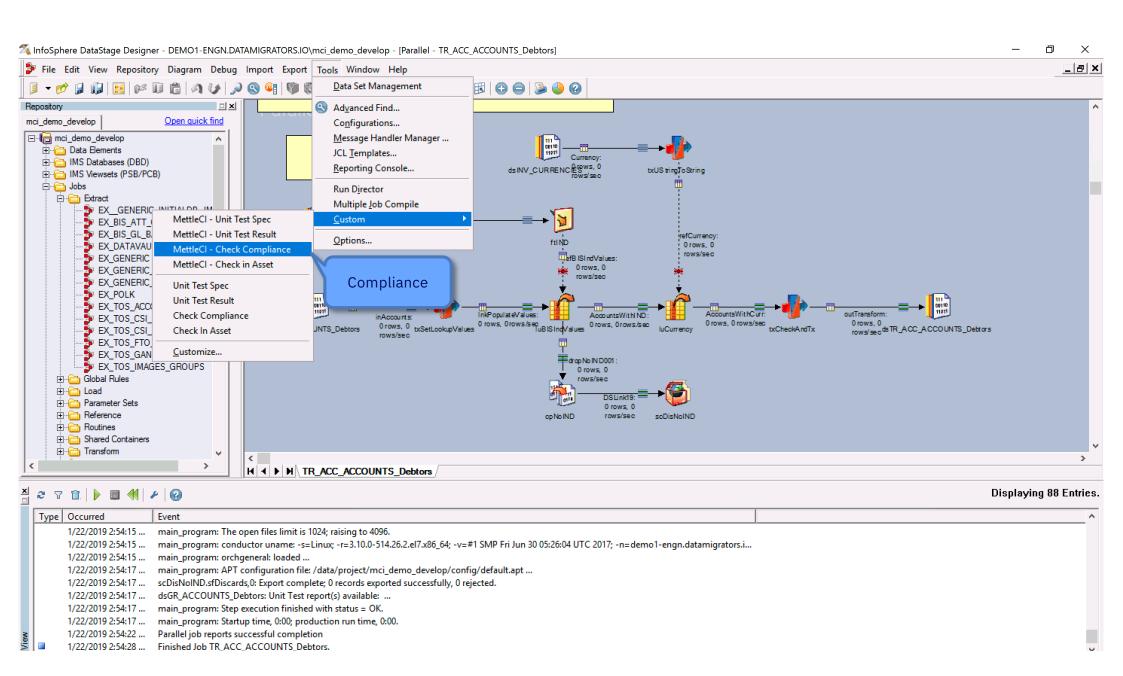

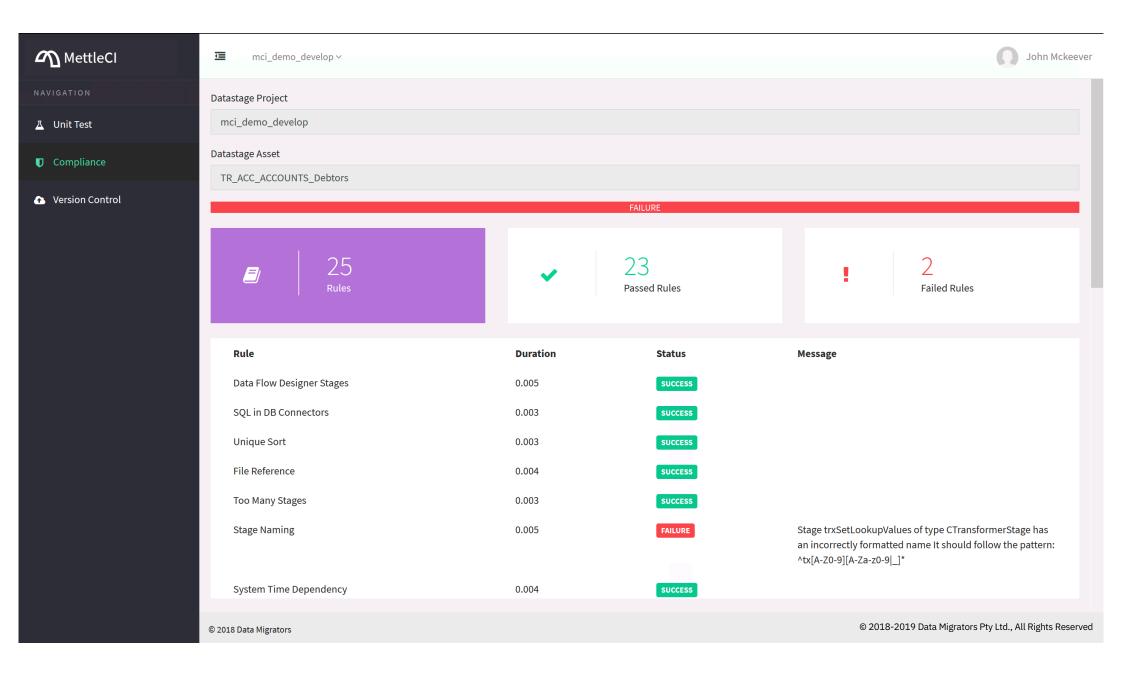

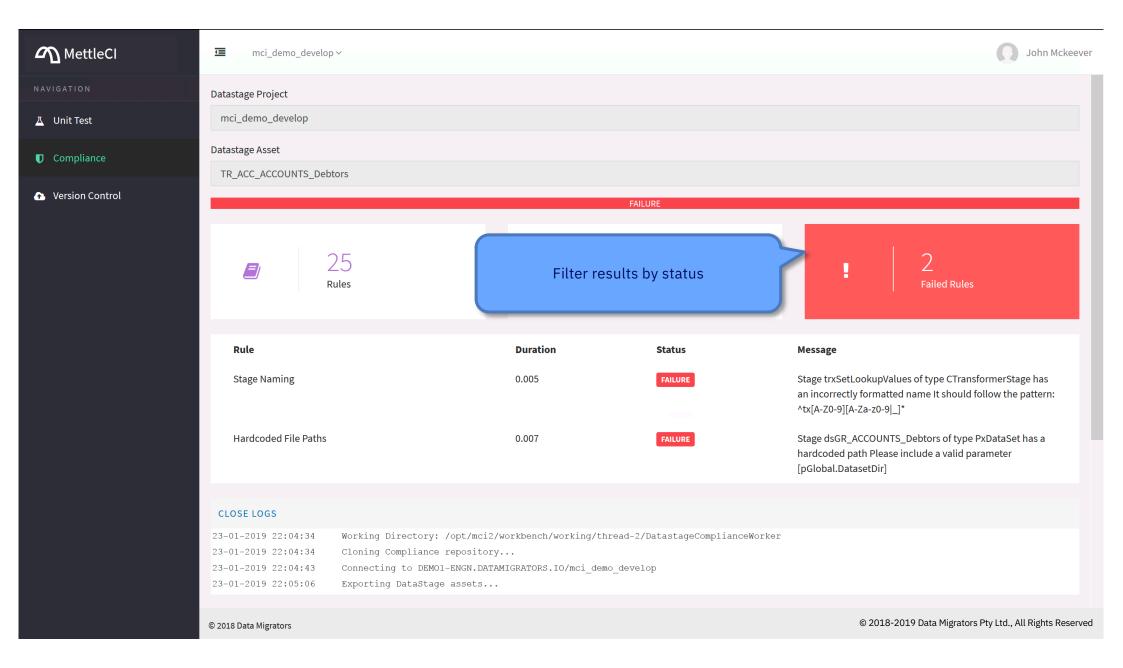

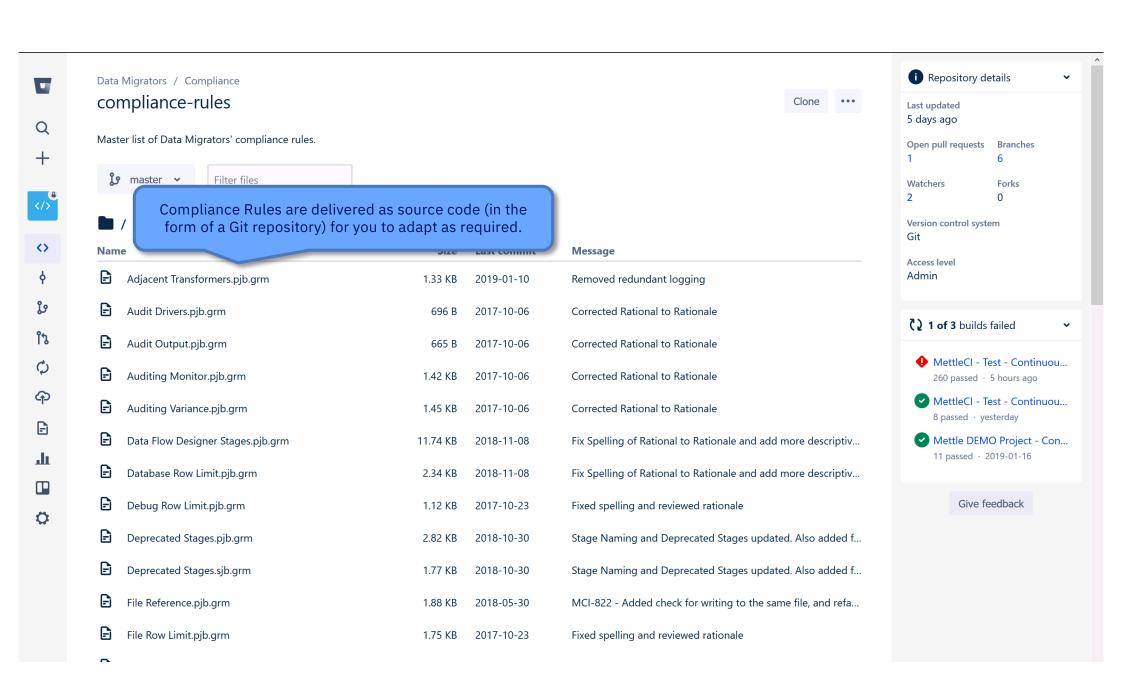

### Git Integration Check in to any Git platform from DataStage Designer

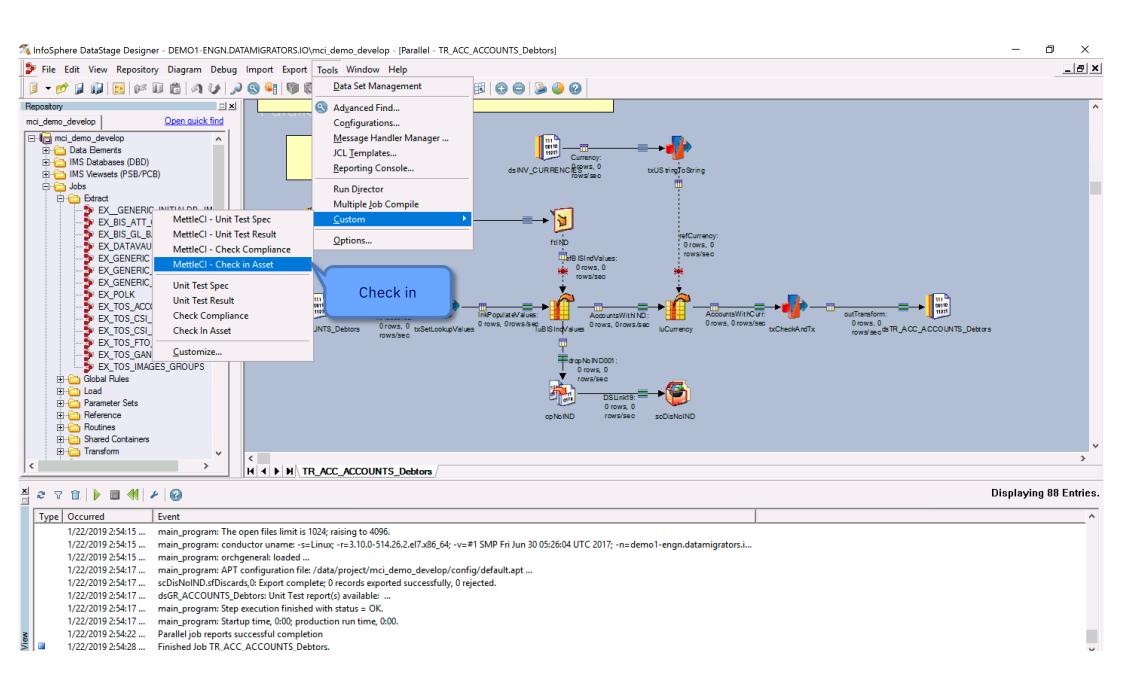

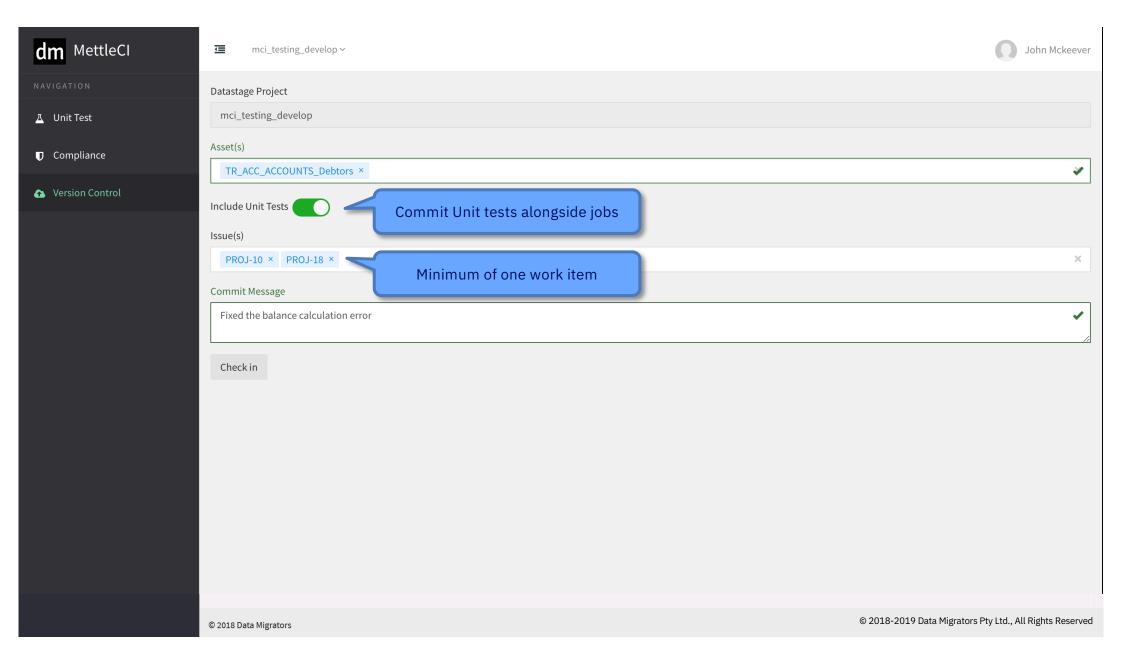

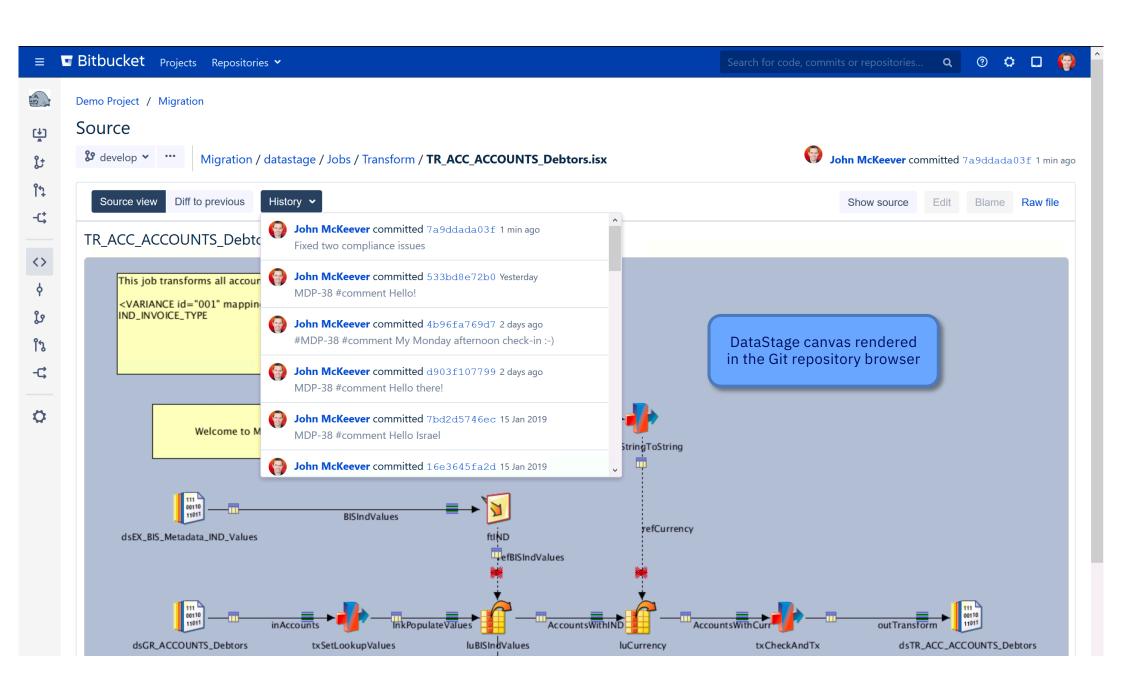

#### Supported CI Build and Work Item Management Tools

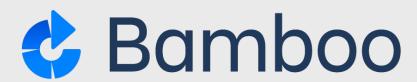

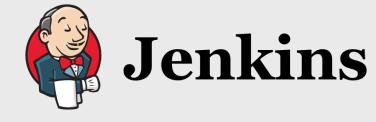

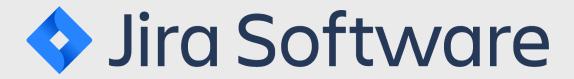

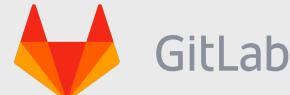

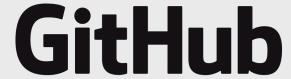

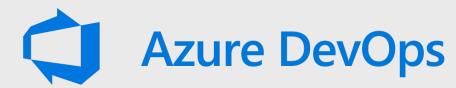

servicenow

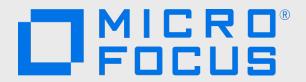

## Thank you

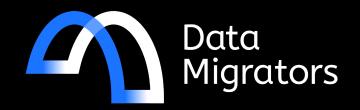

John McKeever Director

john.mckeever@datamigrators.com +61-432-438-722 Justin McCamish Director

justin.mccamish@datamigrators.com +61-414-929-626